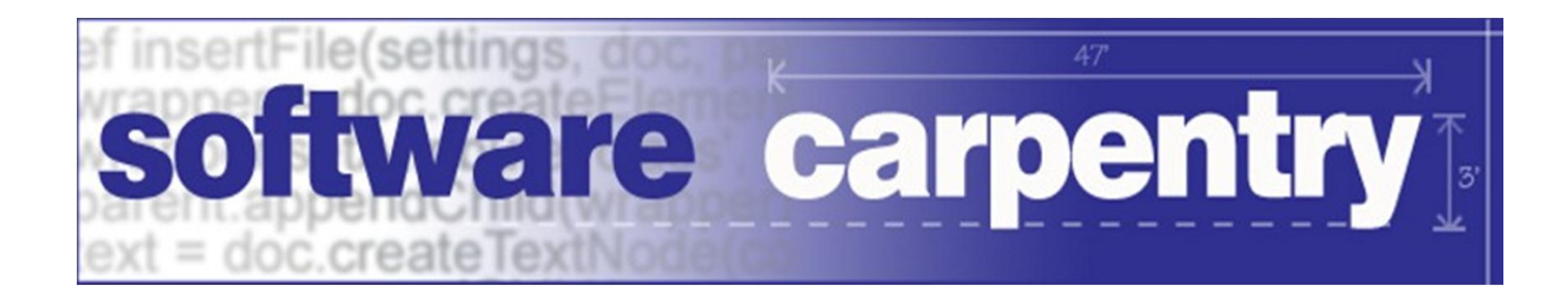

# Classes and Objects

# Interfaces

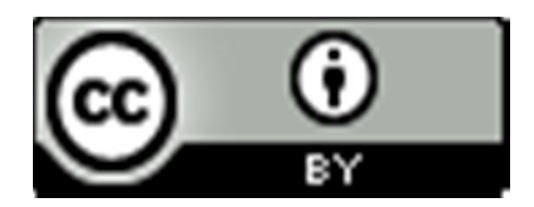

Copyright © Software Carpentry 2010 This work is licensed under the Creative Commons Attribution License See http://software-carpentry.org/license.html for more information.

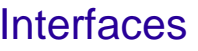

Interface: what something knows how to do

Interface: what something knows how to do Implementation: how it does things

Interface: what something knows how to do

Implementation: how it does things

Programming to interfaces makes it (much) easier to

test/change/replace parts of a program

Interface: what something knows how to do

Implementation: how it does things

Programming to interfaces makes it (much) easier to

test/change/replace parts of a program

Explain by example

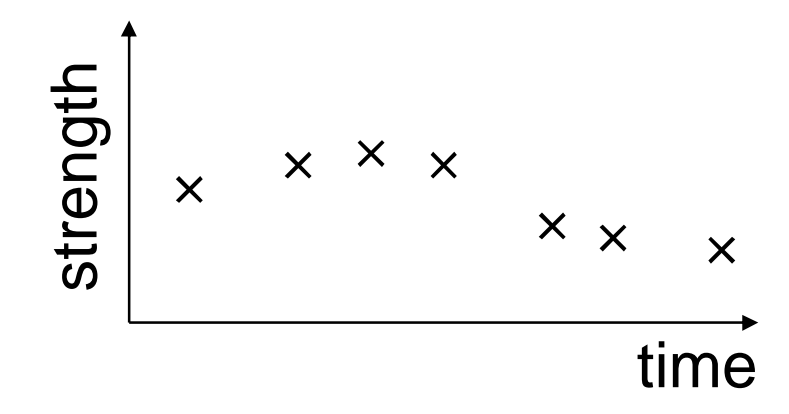

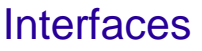

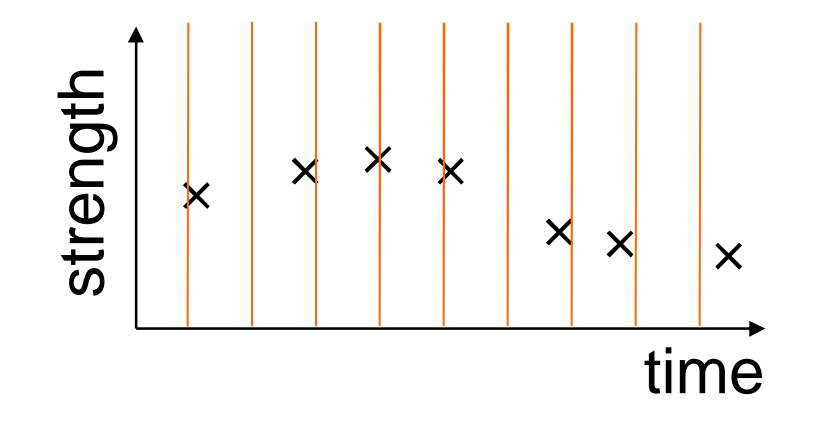

Hide irregularity by allowing sampling at any time

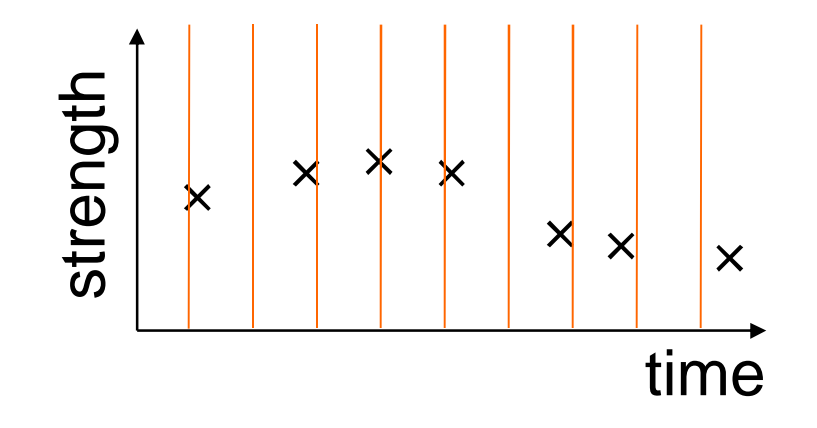

Hide irregularity by allowing sampling at any time

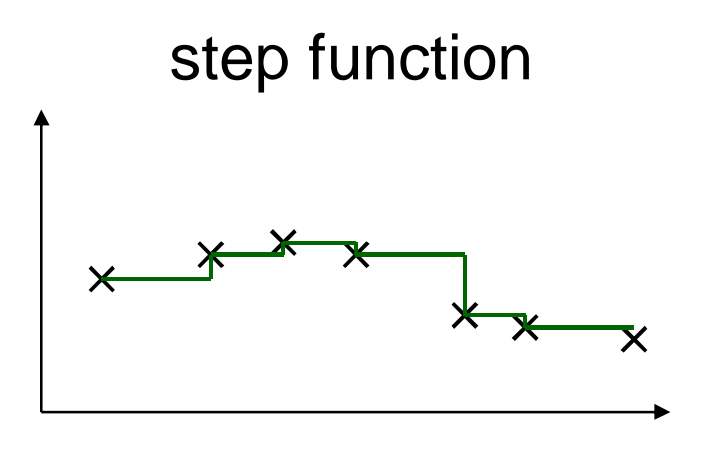

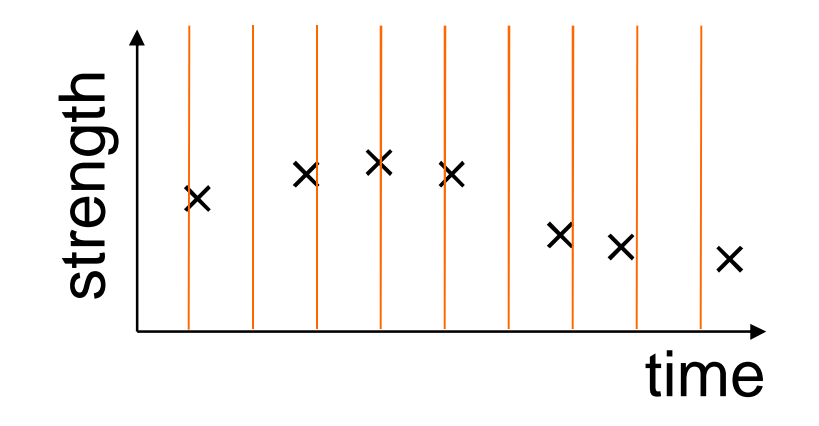

Hide irregularity by allowing sampling at any time

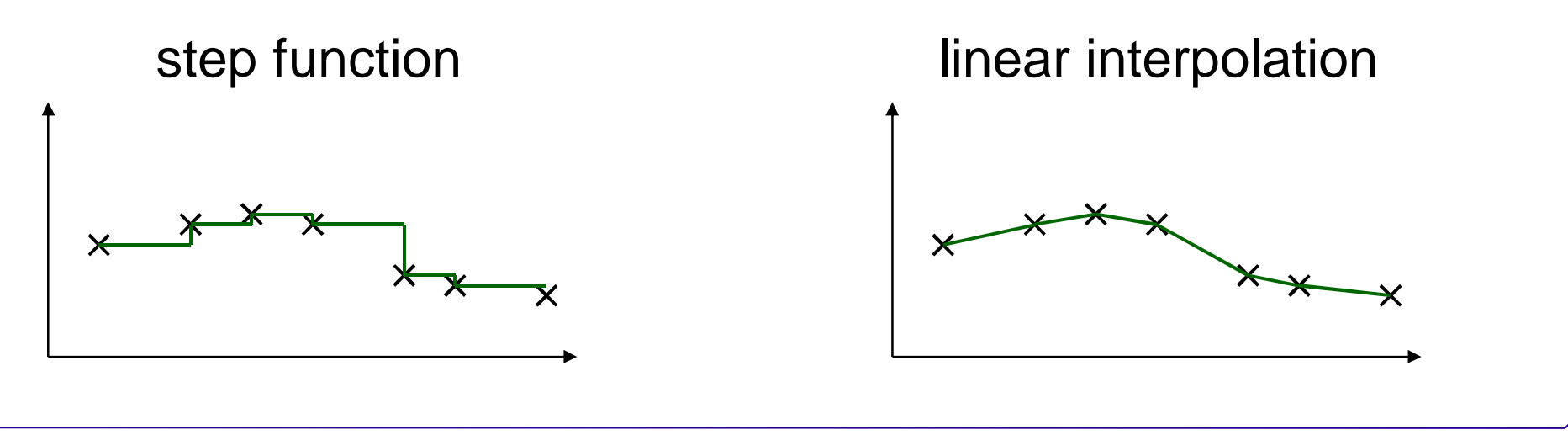

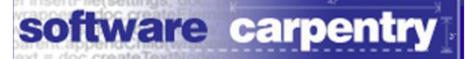

#### Define the interface first

#### Define the interface first

**class** SomeClassName(object):

def init (self, values):  $'$ ''Values is  $((x0, y0), (x1, y1), ...)$ ''' store values

#### Define the interface first

**class** SomeClassName(object):

```
def init (self, values):
  '''Values is ((x0, y0), (x1, y1), ...)''''
  store values
```
**def** get(self, where): **if** where is out of bounds: **raise** exception **else**: **return** interpolated value

```
First implementation
```

```
class StepSignal(object):
```

```
def init (self, values):
 self.values = values[:] # make a copy
```

```
First implementation
class StepSignal(object):
  ...
  def get(self, where):
    if where < self.values[0][0]:
      raise IndexError, '%f too low' % where
    for i in range(len(self.values)-1):
      x0, y0 = \text{self.values}x1, y1 = self.values[i+1]if \ x0 \leq when \leq x1:
        return y0
    raise IndexError, '%f too high' % where
```

```
software carpentry
Test a few points
interp = StepSignal(((0., 0.), (1., 1.), (2.,2.)))
for x in (0.0, 0.5, 1.0, 1.75):
  print x, interp.get(x)
0.0 0.0
0.5 0.0
1.0 1.0
```
*1.75 1.0*

#### Test error handling too

```
for val in (-100.0, -0.0001, 2.0, 100.0):
  try:
```
interp.get(val)

**assert False**, 'Should not be here:', val **except** IndexError, e:

**print** val, 'raised expected exception' *-100.0 raised expected exception -0.0001 raised expected exception 2.0 raised expected exception 100.0 raised expected exception*

```
Now create second implementation
class LinearSignal(object):
  ...
  def get(self, where):
    if where < self.values[0][0]:
      raise IndexError, '%f too low' % where
    for i in range(len(self.values)-1):
      x0, y0 = \text{self.values}x1, y1 = self.values[i+1]if \ x0 \leq when \leq x1:
        return y0 + (y1-y0) * (where <math>-x0</math>) /(x1-x0)raise IndexError, '%f too high' % where
```

```
Now create second implementation
class LinearSignal(object):
  ...
  def get(self, where):
    if where < self.values[0][0]:
      raise IndexError, '%f too low' % where
    for i in range(len(self.values)-1):
      x0, y0 = \text{self.values}x1, y1 = self.values[i+1]if \ x0 \leq when \leq x1:
        return y0 + (y1-y0) * (where-x0)(x1-x0)
```
**raise** IndexError, '%f too high' % where

#### Test it as well

```
interp = LinearSignal((0., 0.), (1., 1.),
  (2., 2.)for x in (0.0, 0.5, 1.0, 1.75):
 print x, interp.get(x)
0.0 0.0
0.5 0.5
1.0 1.0
```
*1.75 1.75*

#### Test it as well

```
interp = LinearSignal((0., 0.), (1., 1.),
  (2., 2.)
```

```
for x in (0.0, 0.5, 1.0, 1.75):
```
**print** x, interp.get(x)

*0.0 0.0 0.5 0.5*

*1.0 1.0*

*1.75 1.75*

#### Test it as well

```
\text{interp = LinearSignal} ((0., 0.), (1., 1.),
```

```
(2., 2.)
```

```
for x in (0.0, 0.5, 1.0, 1.75):
```
**print** x, interp.get(x)

*0.0 0.0*

*0.5 0.5*

```
1.0 1.0
```
*1.75 1.75* Error handling still works

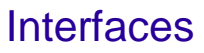

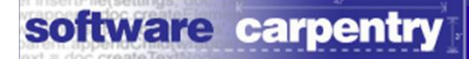

```
def average(signal, x0, x1, num samples):
```

```
width = (x1 - x0) / num samples
```
 $total = 0.0$ 

**for** i **in** range(num\_samples):

 $x = x0 + i * width$ 

total  $+=$  signal.get(x)

**return** total / num\_samples

**def** average(signal, x0, x1, num\_samples):

```
width = (x1 - x0) / num samples
```
 $total = 0.0$ 

**for** i **in** range(num\_samples):

 $x = x0 + i * width$ 

$$
total \f= signal.get(x)
$$

**return** total / num\_samples

```
def average(signal, x0, x1, num samples):
  width = (x1 - x0) / num samples
```
 $\text{total} = 0.0$ 

```
for i in range(num_samples):
```

```
x = x0 + i * width
```

```
total += signal.get(x)
```

```
return total / num_samples
```
Can use an object of either class for signal

```
def average(signal, x0, x1, num samples):
  width = (x1 - x0) / num samples
  \text{total} = 0.0for i in range(num_samples):
    x = x0 + i * widthtotal += signal.get(x)
  return total / num_samples
```
Can use an object of either class for signal Or an object of a class that doesn't exist yet

#### For example<sub>õ</sub>

**class** Sinusoid(object):

def init (self, amplitude, frequency):  $self . amp = amplitude$ self.freq = frequency

```
def get(self, x):
  return self.amp * math.sin(x * self.freq)
```
#### For example<sub>õ</sub>

**class** Sinusoid(object):

def init (self, amplitude, frequency):  $self . amp = amplitude$ self.freq = frequency

```
def get(self, x):
  return self.amp * math.sin(x * self.freq)
```
Clear interfaces make code more extensible

#### For example<sub>o</sub>

**class** Sinusoid(object):

def init (self, amplitude, frequency):  $self.$ amp = amplitude self.freq = frequency

```
def get(self, x):
  return self.amp * math.sin(x * self.freq)
```
Clear interfaces make code more extensible

Only care about actual class when constructing

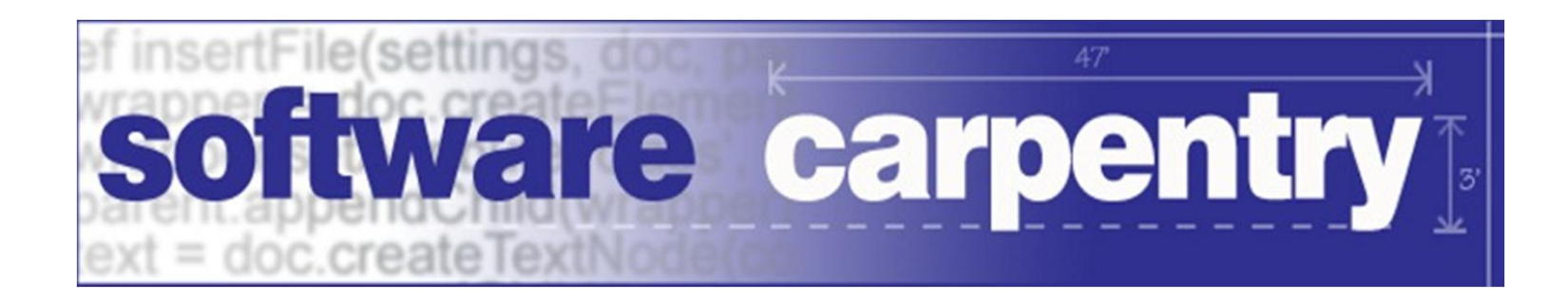

created by

### Greg Wilson

#### January 2011

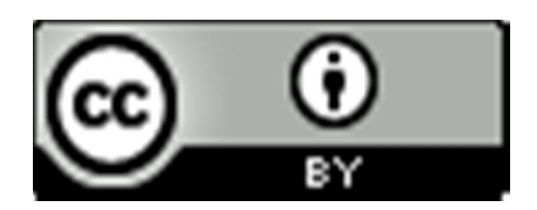

Copyright © Software Carpentry 2010 This work is licensed under the Creative Commons Attribution License See http://software-carpentry.org/license.html for more information.